## **SECTION 16 FILE FORMAT REQUIREMENTS**

16-1. FILE FORMAT REQUIREMENTS: Carriers not utilizing the rate filing capabilities of the Interagency Transportation Management System (ITMS), must adhere to the file format requirements identified in this Section, when creating rate offers for submission. Rate offers received that do not conform to these format requirements will be found unacceptable. Please note, however, that this Section can provide general information to those carriers utilizing ITMS to create their rate offers.

NOTE: When the rate file is completed, it **MUST** be saved as an unformatted ASCII (Text Only) flat file (e.g. no tab characters, etc.) before attempting to transfer the file.

16-2. CARRIER BILLING/REPORTING RECORD FORMAT REQUIREMENTS. In addition to each carrier's header records and rate records for all rate offers filed in accordance with this RFO, all carriers must file ONE SET of the following "**F Records**" at the beginning of **EVERY RATE FILE** submitted to GSA. Carriers NOT utilizing the rate filing capabilities of the Interagency Transportation Management System (ITMS) must adhere to the following format requirements. The following record format requirements must be met for the ITMS to accept each carrier's rates and charges. Submissions received from carriers or Rate Filing Service Providers not conforming to record requirements will not be accepted by ITMS and the carrier will be notified as set in Section 1-2.C. of this RFO and its SFI.

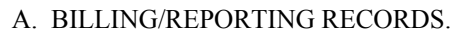

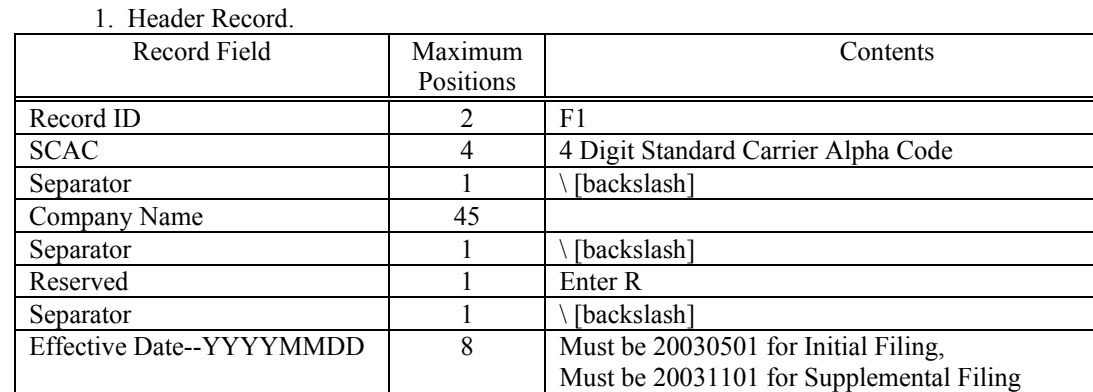

Taxpayer Identification Number 9 TIN assigned by the IRS to the Participant.

2. Mailing Address Record.

a. Company's Authorized Official.

Separator 1 \ [backslash]

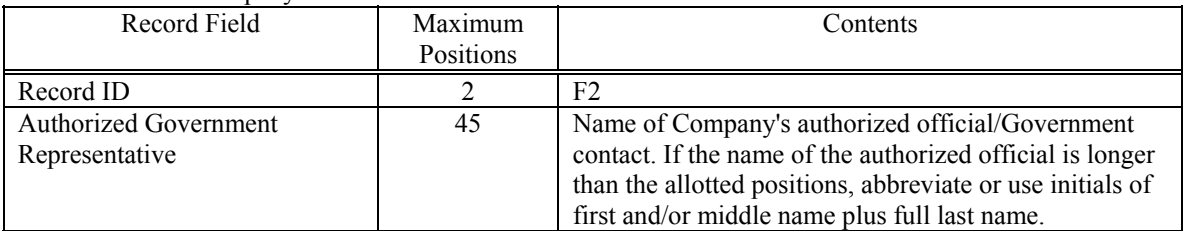

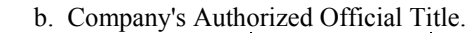

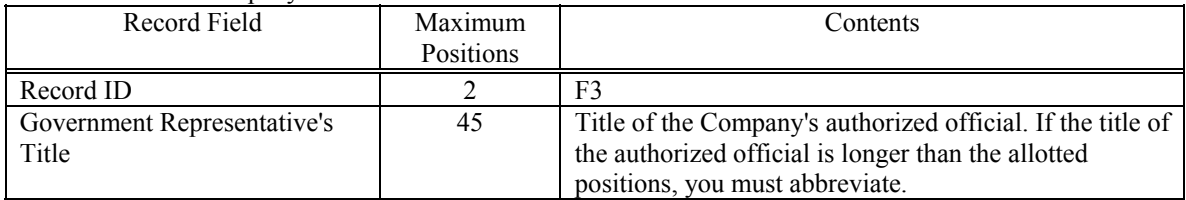

#### c. Company's Mailing Address.

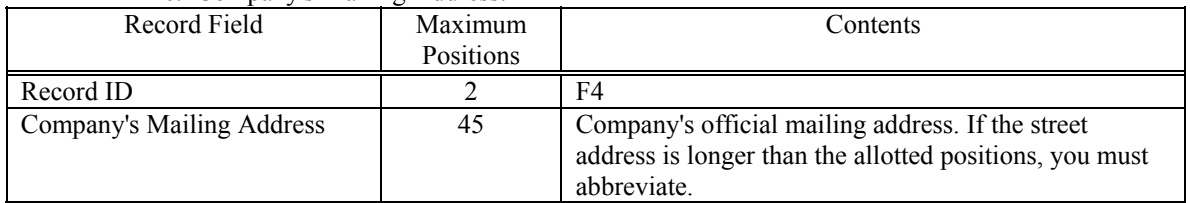

### d. Company's City/State/Zip Code.

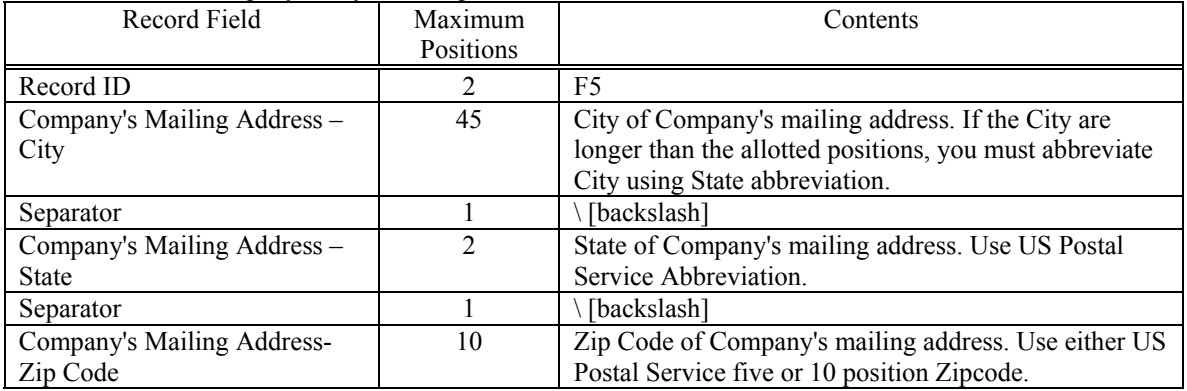

#### e. Company's Telephone Number/Facsimile Number.

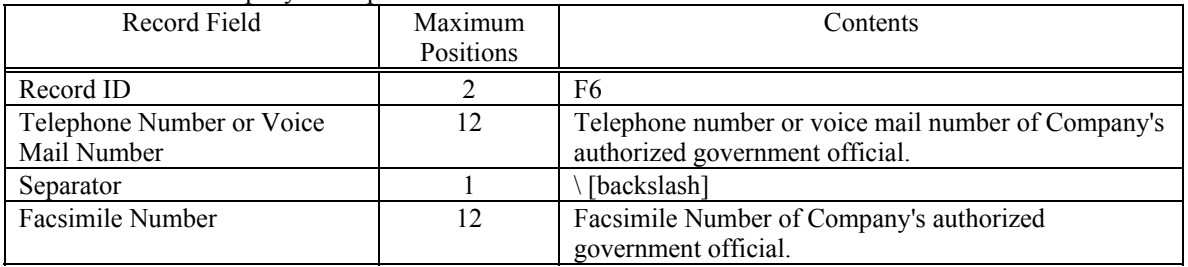

## f. Company's Internet Address.

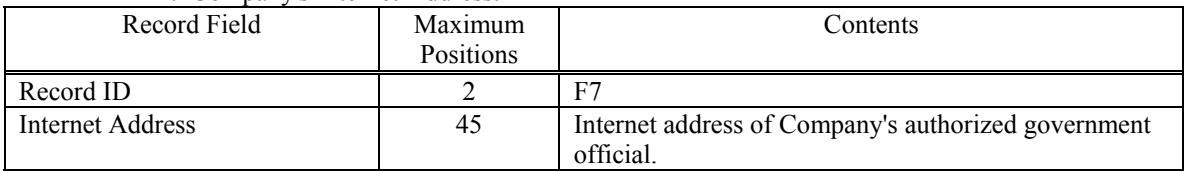

#### g. Company's Shipment Booking Office Facsimile Number.

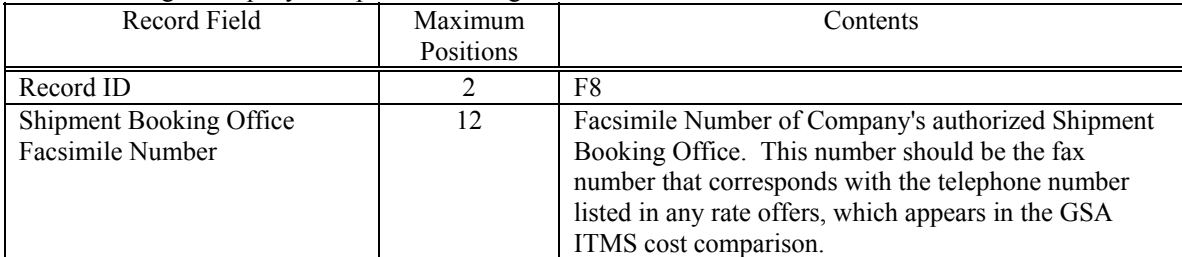

## 3. Billing Address Record.

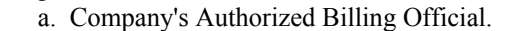

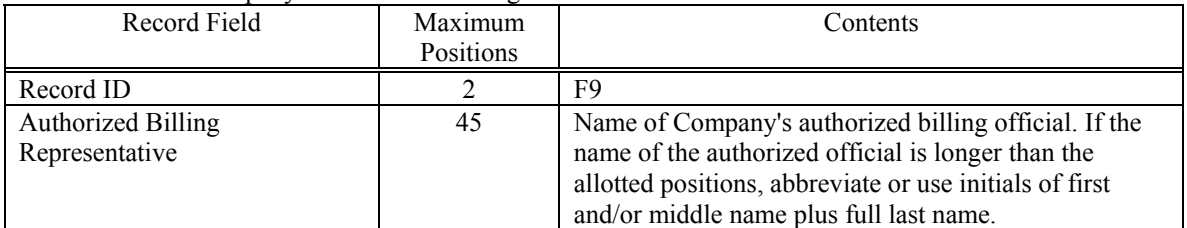

#### b. Company's Authorized BillingOfficial Title.

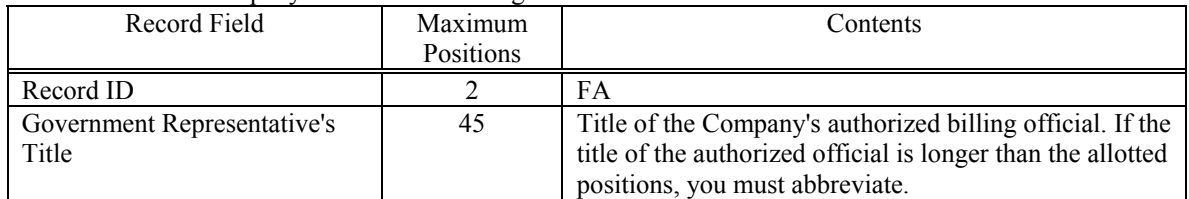

#### c. Company's Billing Address.

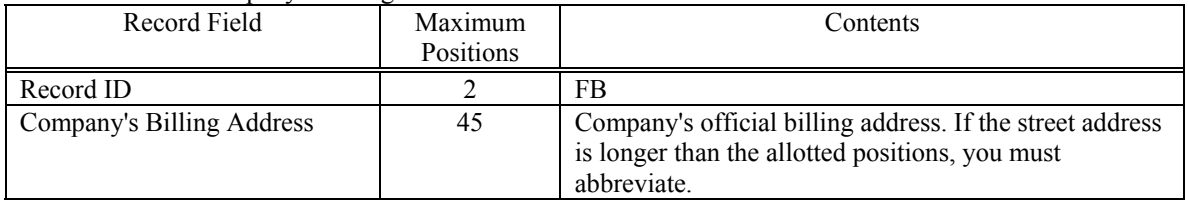

#### d. Company's Billing City/State/Zip Code.

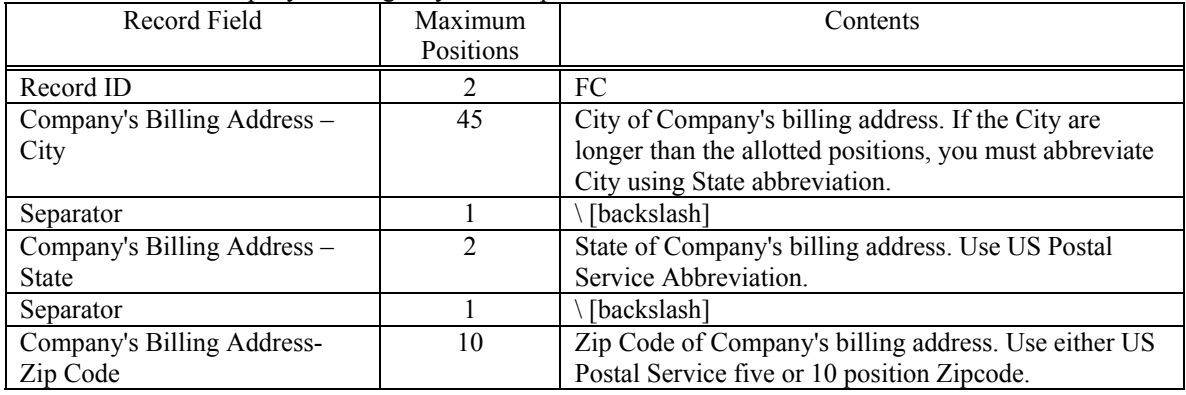

## e. Company's Billing Telephone Number/Facsimile Number.

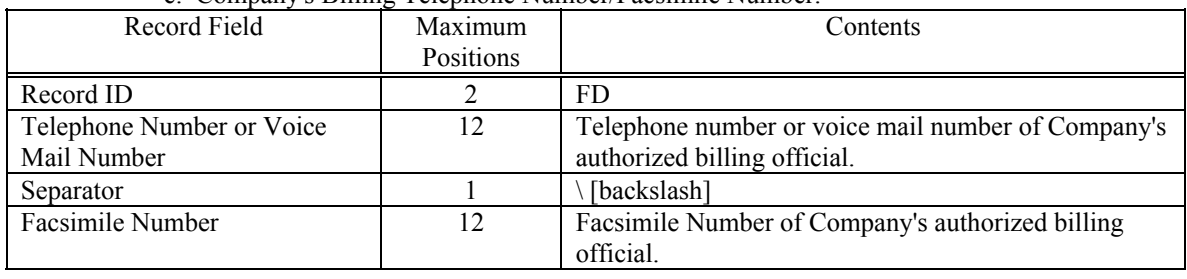

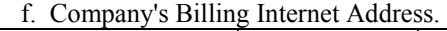

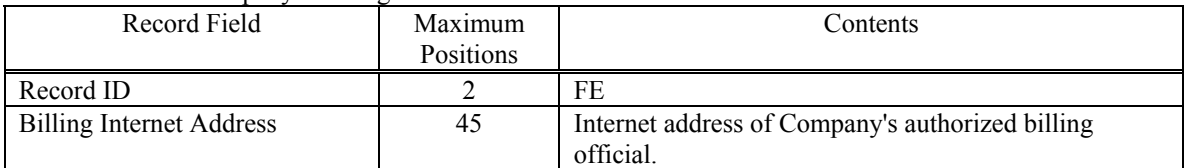

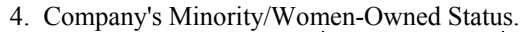

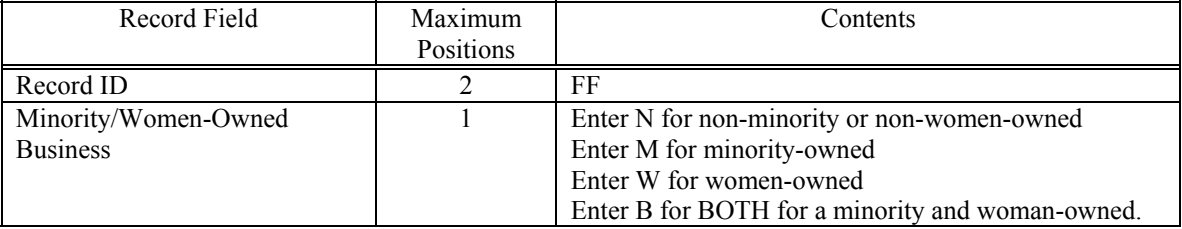

## B. EXAMPLE.

F1ABCD\YOUNG MOVING AND STORAGE\R\20030501\13-214567 F2JOHN DOE F3PRESIDENT F41500 BANNISTER RD RM 1076 F5KANSAS CITY\MO\64131 F6816-823-3646\816-823-3656 F7CYOUNG@AOL.COM F8816-823-5555 F9JANE BLACK FAACCOUNTS RECEIVABLE REP FB1500 BANNISTER RD RM 1006 FCKANSAS CITY\MO\64131 FD816-823-1111\816-823-2222 FEJANEBLACK@AOL.COM FFW

Note: Zero fills or spaces are not required; if an entry is longer that the maximum number of positions, it will be automatically truncated to the maximum number of positions available.

## 16-3. HEADER RECORDS:

A. Header Record for Common/Contract Carriers, Freight Forwarders, and Rail Carriers:

## Example: **A1ABCD6G12340 20030501ABC MOVING & STORAGE(POSITIONS 47-61 IN SPACES)ABCD95ABCD 13-214567(POS. 83-174 FILLER)**

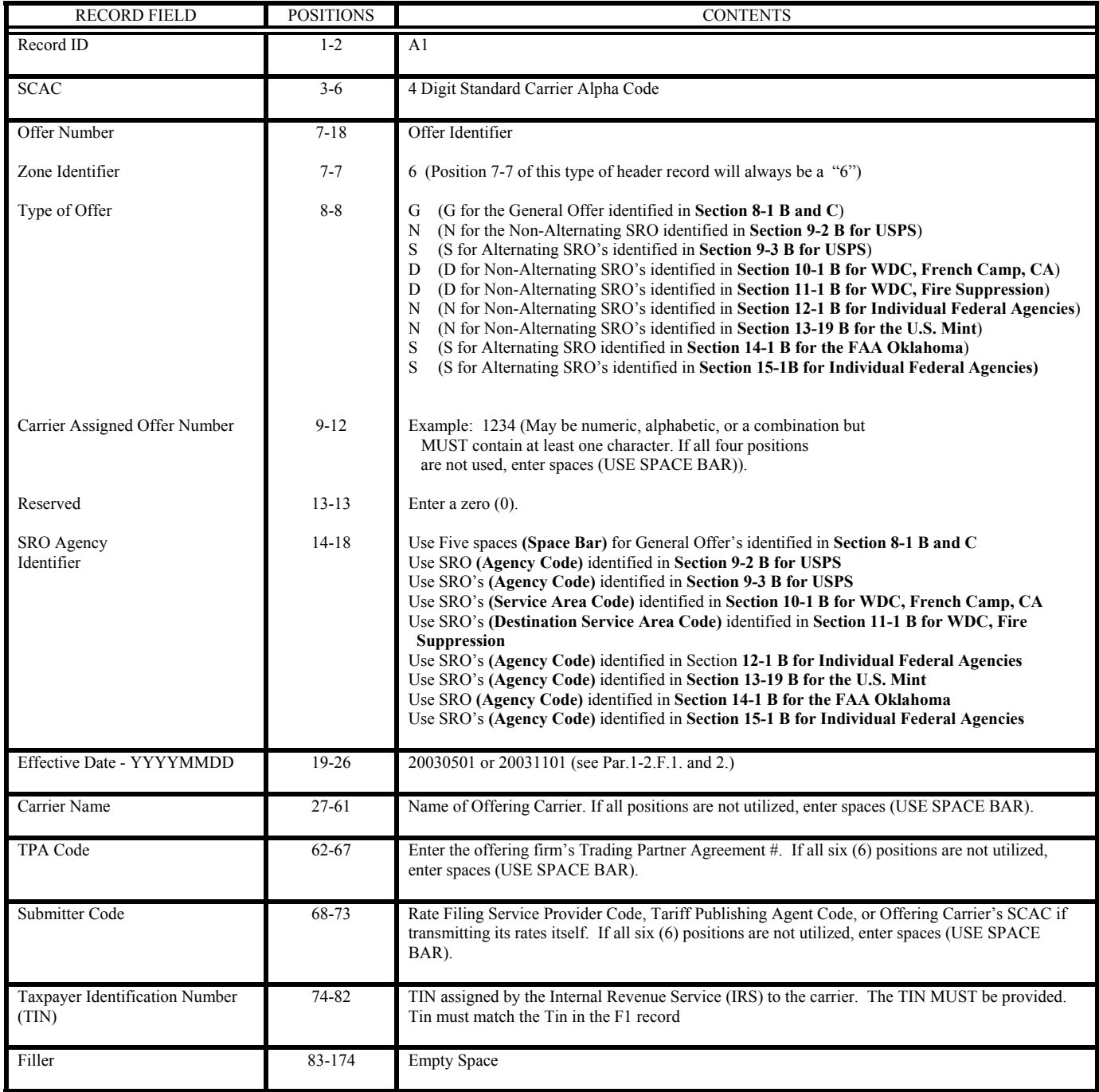

NOTE: When entering information, use all upper case letters.

B. Header Record for Brokers and Shipper Agents/Intermodal Marketing Companies:

## Example: **A2BBBS6S45670FAAOK20030501BB BROKERAGE SERVICE(POSITIONS 47-61 IN SPACES)BBBS95BBBS 13-214567(POS 83-174 FILLER)**

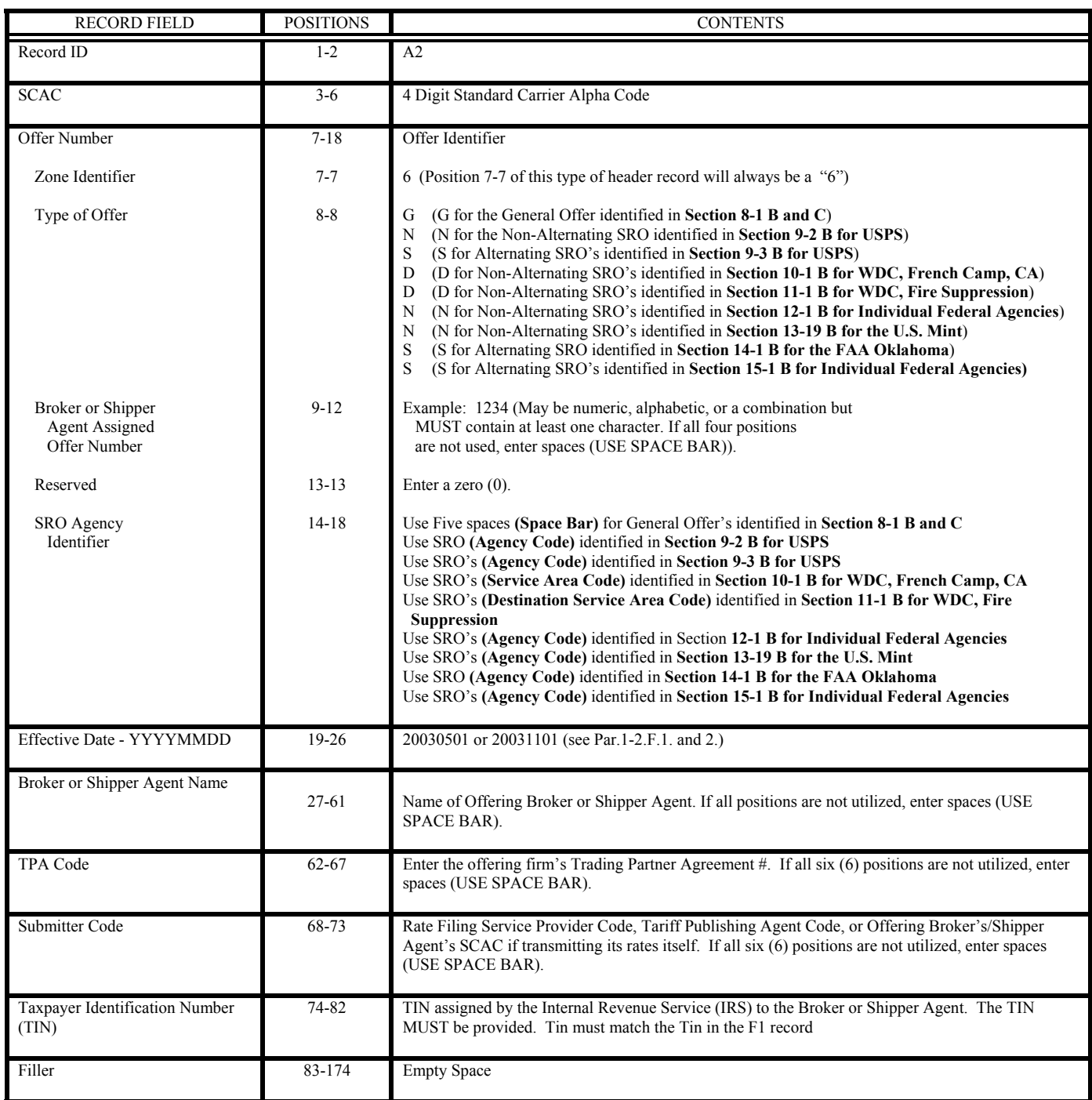

NOTE: When entering information, use all upper case letters.

C. Header Record for the Underlying Carriers Represented by a Broker or a Shipper Agent/Intermodal Marketing Company:

## **(THE (A3) UNDERLYING CARRIER LINE SHOULD ONLY BE USED WITH AN (A2) HEADER RECORD)**

Example:

**A3ABCD WEOD KJIR BNHF DGCH SDER THGR ASML KJIP JNBT YBCD OLPM GTSM PPLI TGHW (Continue for a total of 34 SCACS) A3PMVB FHYV NCHJ XMKJ XBFD XEBG KIZA QWBV RLMF GHYV CBDU JYXE POQW MKXS RGAL (Continue for a total of 34 SCACS)** 

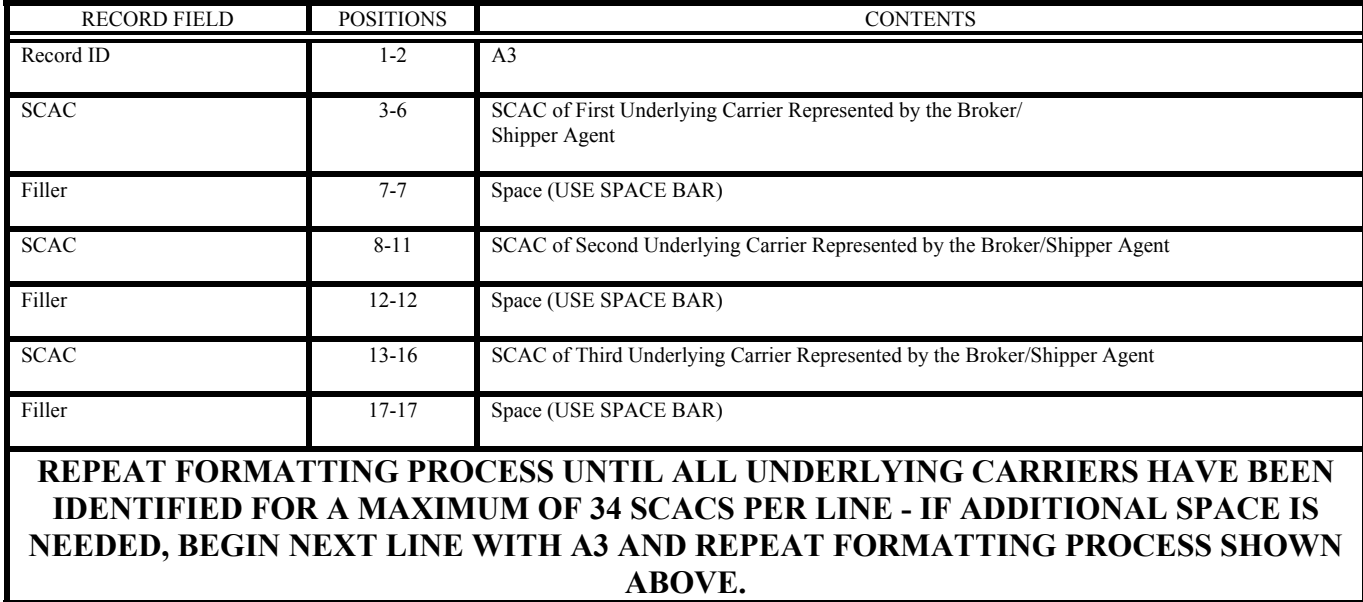

#### 16-4. RATE RECORDS:

A. Rate Record for Rate Offers Based on a Percent of the Minimum Charge, a Percent of the Less Than Truckload, and a Percent of the Truckload Rates Identified in the GSA Baseline Rate Table Publication No. 1000-D.

## **PLEASE NOTE: B1 rate records CANNOT be used for:**

Intrastate Alaska traffic identified in Section 8 USPS traffic identified in Section 9 Western Distribution Center French Camp, CA traffic identified in Section 10 Western Distribution Center Fire Suppression traffic identified in Section 11 U.S. Mint traffic Identified in Section 13

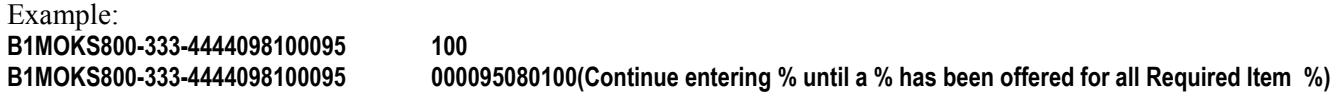

**NOTE: Rate Record MUST ALL Fit on One (1) Line.** 

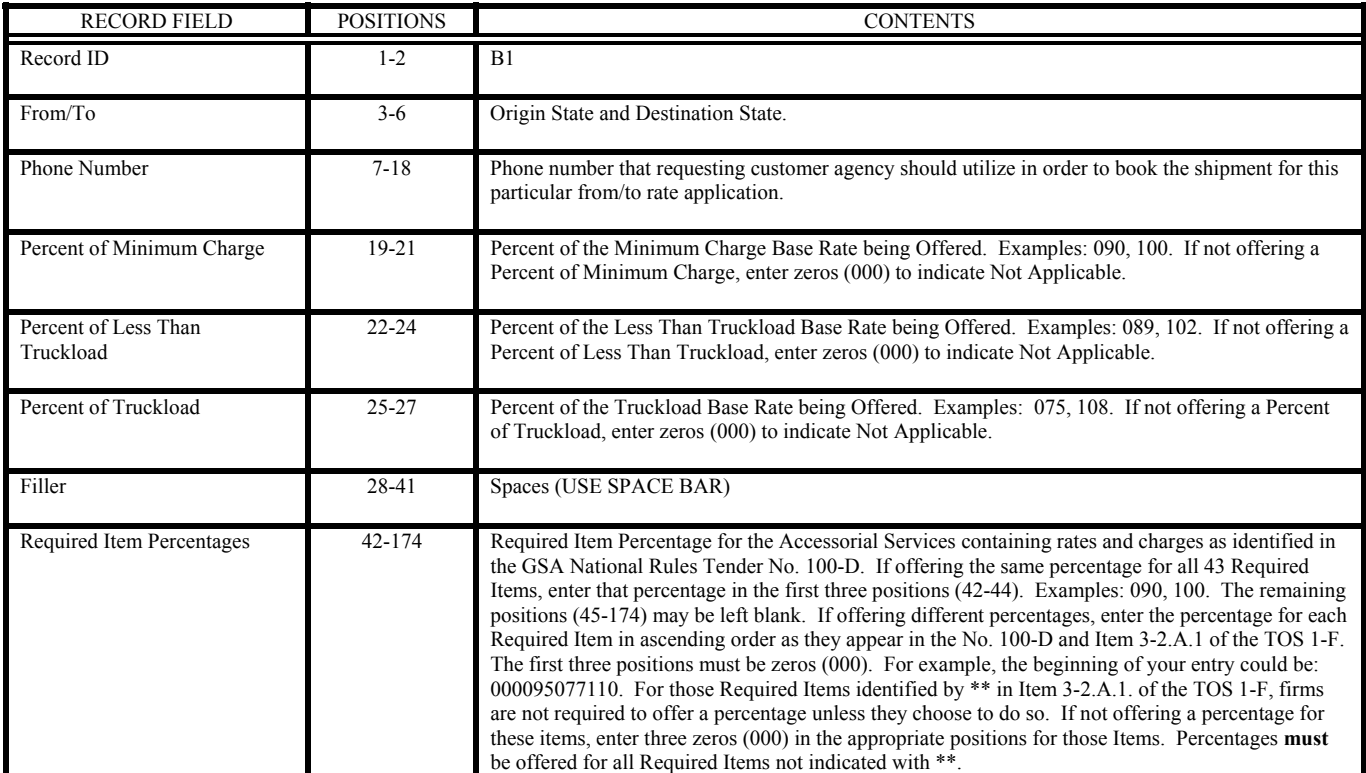

B. Rate Record for Rate Offers Based on a Percent of the Minimum Charge and a Percent of the Less Than Truckload Rates Identified in the GSA Baseline Rate Table Publication No. 1000-D **and** Cents Per Mile for Truckload Rates when Based on a State to State Basis:

## **PLEASE NOTE: B2 rate records CANNOT be used for:**

Western Distribution Center French Camp, CA traffic identified in Section 10 Western Distribution Center Fire Suppression traffic identified in Section 11 U.S. Mint traffic Identified in Section 13

Example: **B2KSCA800-555-9898099097089045000 095** 

**000095080100(Continue entering % until a % has been offered for all Required Item %)** 

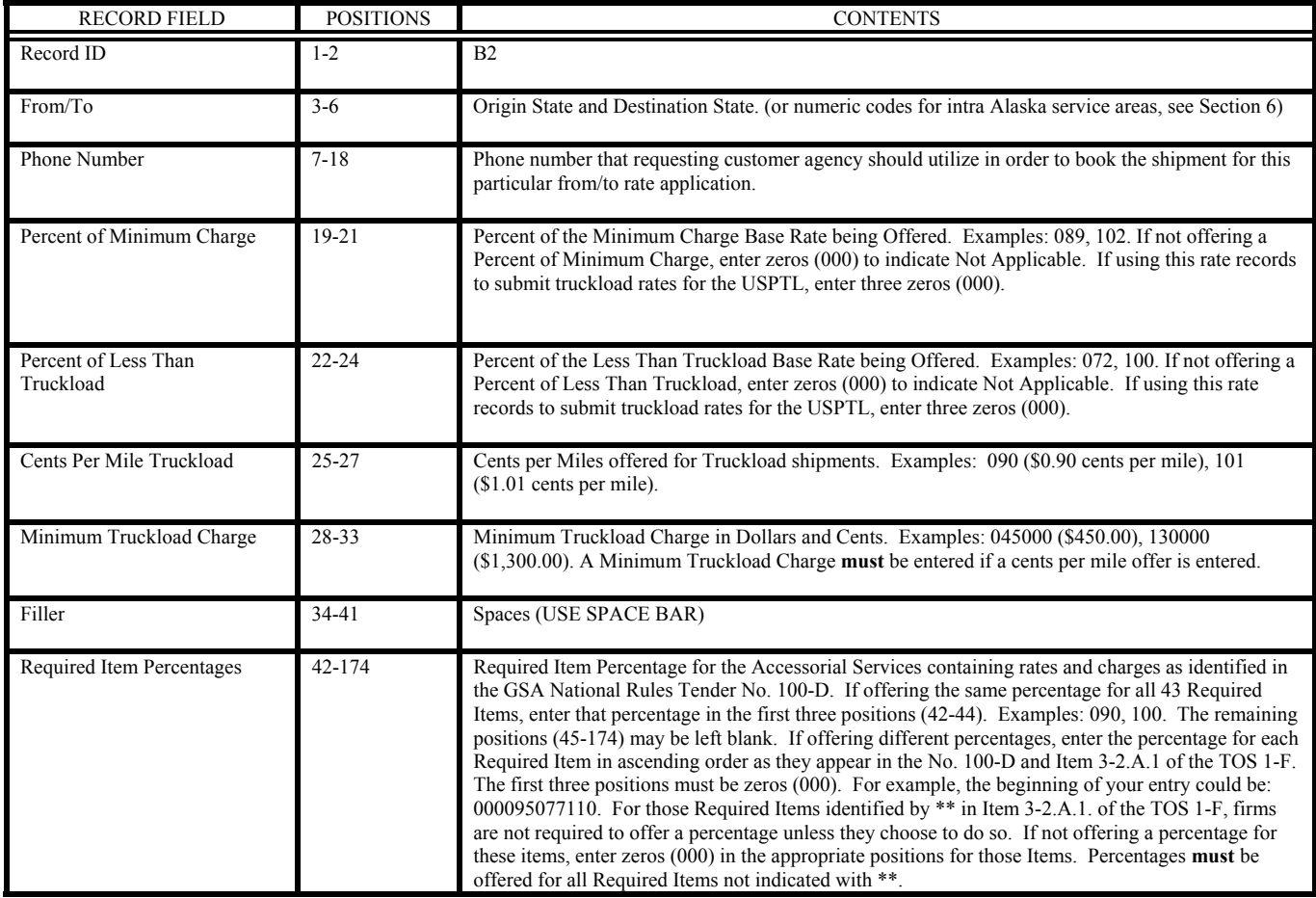

C. Rate Record for Rate Offers Based on a Percent of the Minimum Charge and a Percent of the Less Than Truckload Rates Identified in the GSA Baseline Rate Table Publication No. 1000-D **and** Cents Per Mile for Truckload Rates when Applied Based on a Mileage Scale and not a State to State Basis as in 13-3.B., above:

# **PLEASE NOTE: B3 rate records CANNOT be used for:**

 USPS traffic identified in Section 9 Western Distribution Center French Camp, CA traffic identified in Section 10 Western Distribution Center Fire Suppression traffic identified in Section 11 U.S. Mint traffic Identified in Section 13

Example:

**B3MNIL800-454-000007908109504750000010100000095080100(Continue entering % until a % has been offered for all Required Item %) B3MNIL800-454-000007908109004900001010200100095080100(Continue entering % until a % has been offered for all Required Item %)** 

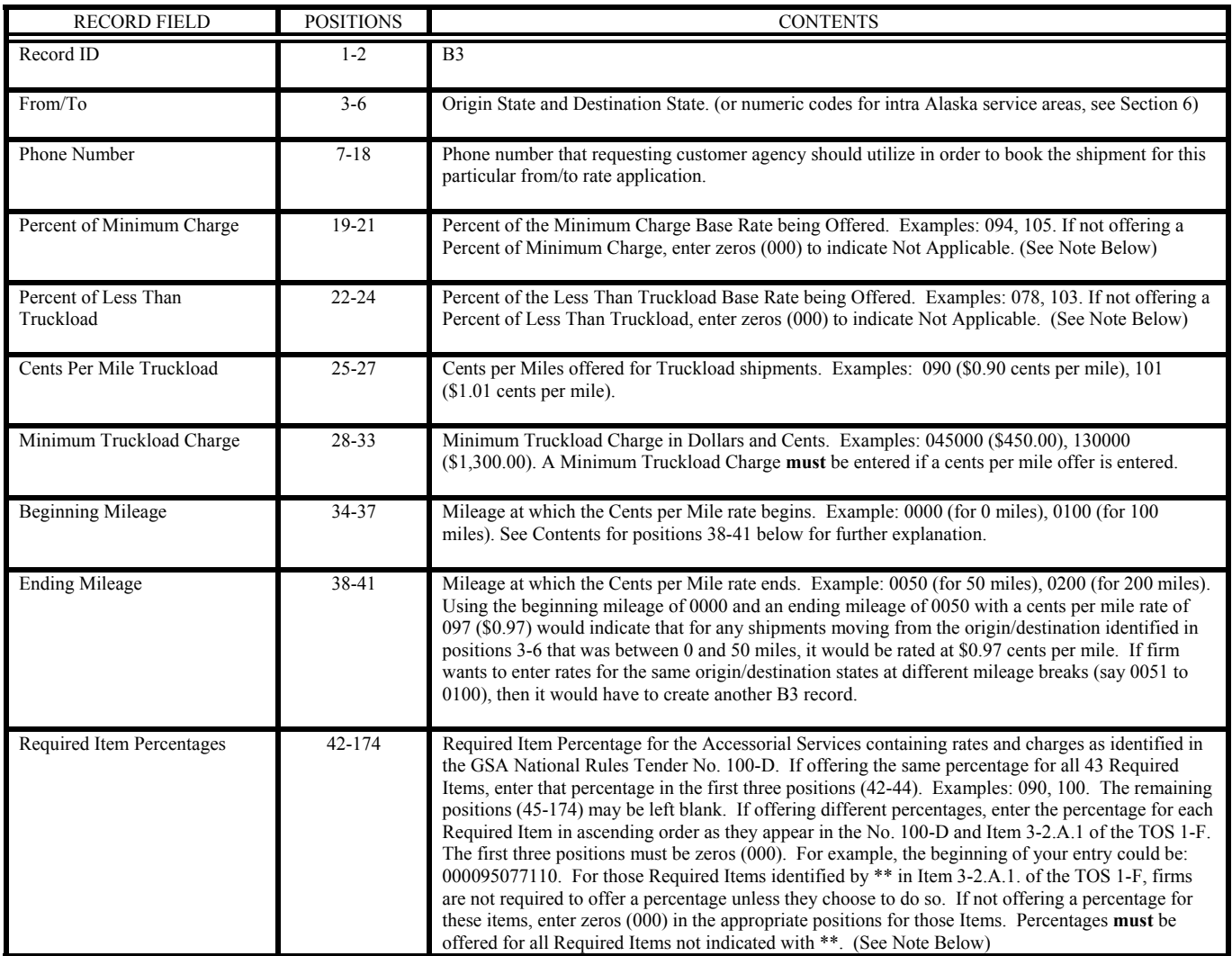

**Please Note**: When filing multiple B3 rate records for the same origin/destination pair to indicate different mileage scales, the same percent of Minimum Charge and the same percent of Less Than Truckload must be offered for the same origin/destination pair. In addition, only one (1) set of Required Item Percentages can be offered for the same origin/destination pair.. If they are differences between rate records, GSA will accept the first reference in each instance applicable and will copy that reference to all other applicable references.

D. Rate Record for Rate Offers Based on a Flat Dollars and Cents Charge Per Truckload:

# **PLEASE NOTE: B4 rate records CANNOT be used for:**

Intra Alaska traffic identified in Section 8 Western Distribution Center French Camp, CA traffic identified in Section 10 Western Distribution Center Fire Suppression traffic identified in Section 11 U.S. Mint traffic Identified in Section 13

Example: B4MOMN800-499-0099 047500

# **B4ILIN800-499-0099 055000 00010100000095080100(Continue entering % until a % has been offered for all Required Item %)**

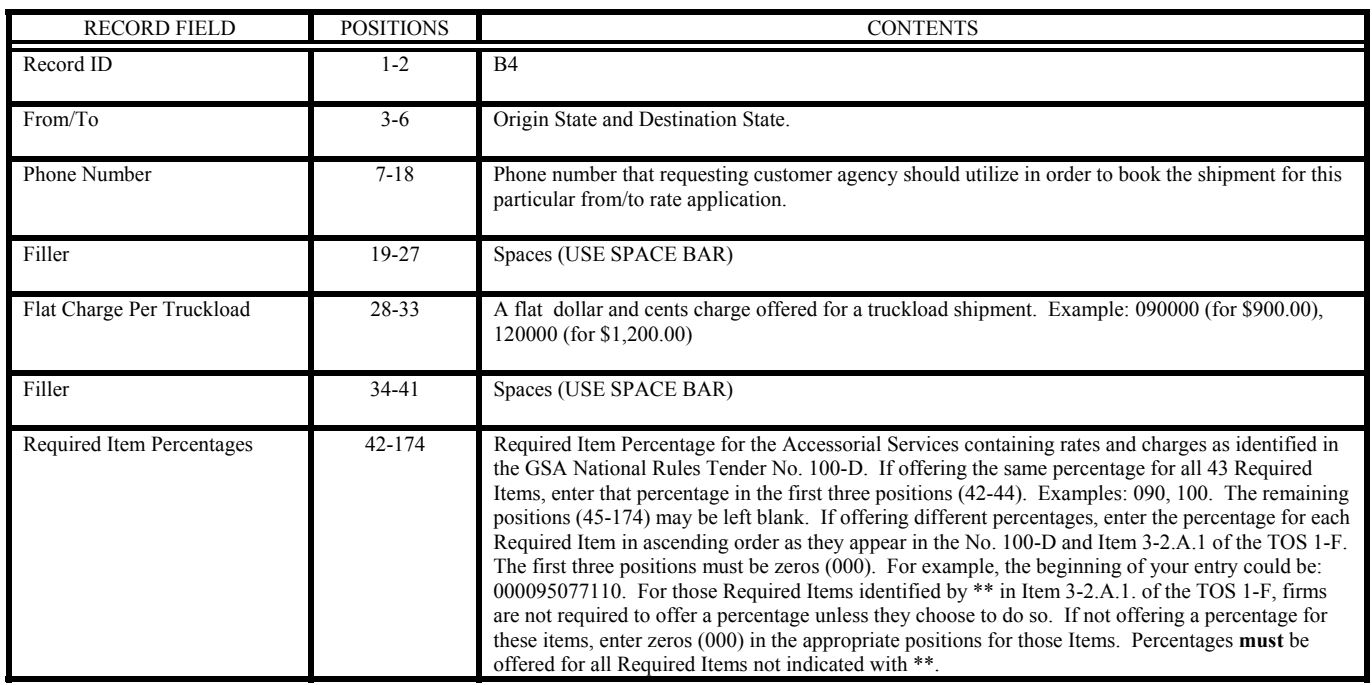

E. The C2 rate record MAY ONLY be utilized if submitting BOTH of the two (2) rate types identified below.

Percent of the Minimum Charge identified in the 1000-D; and Percent of the Less Than Truckload identified in the 1000-D.

## **PLEASE NOTE: Rate Records of C type CAN only be used for Western Distribution Center Sections 10 and 11.**

# **C2 Rate Records CAN only be used for:**

Western Distribution Center French Camp, CA traffic identified in Section 10

The C2 rate record MAY NOT be utilized to submit rate offers for WDC/Concord, CA (19) or WDC/DLA (Tracy, CA) (21):

Example: **C20000800-555-9898099097 095** 

**C20000800-555-9898099097 000095080100(Continue entering % until a % has been offered for all Required Item %)**

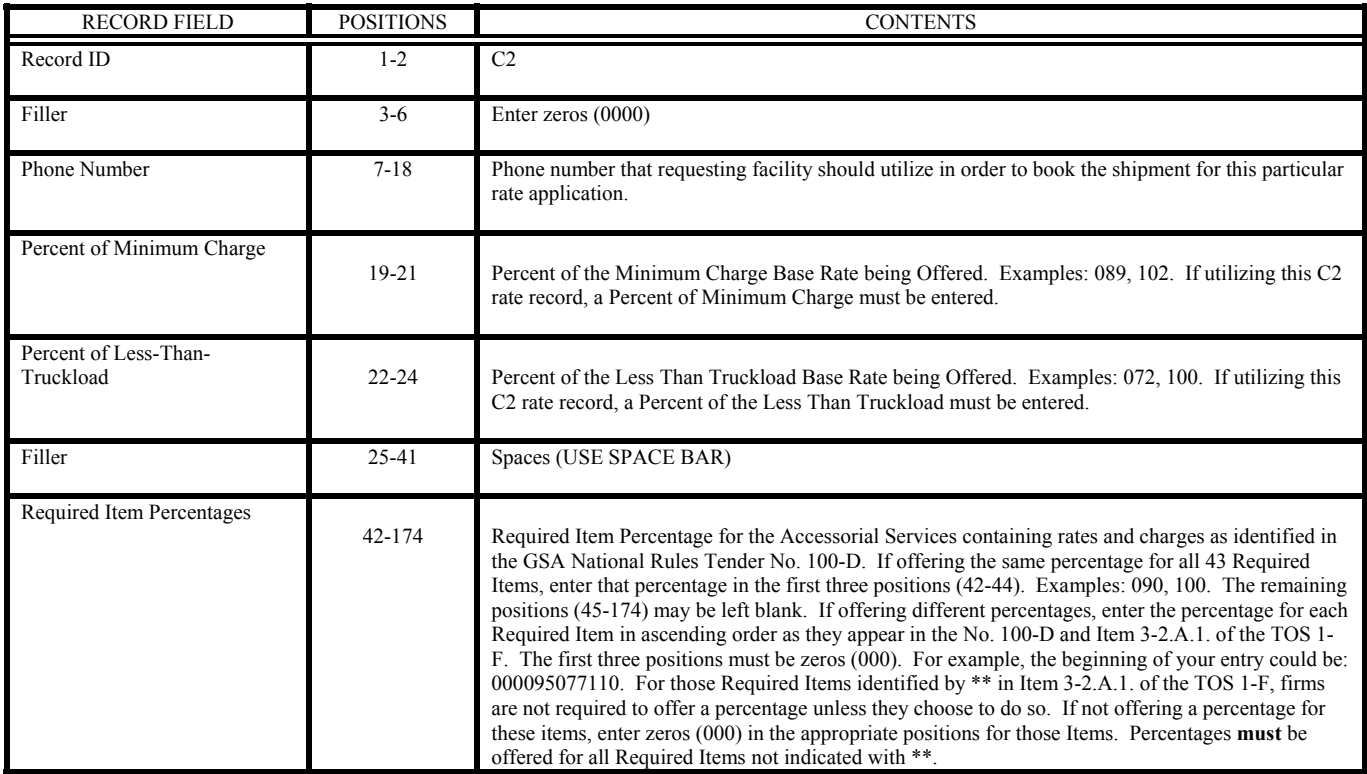

F. The C3 rate record MAY ONLY be utilized if submitting BOTH of the two (2) rate types identified below.

Truckload offer stated as a cost in cents per mile per vehicle used; and Truckload Minimum Charge per vehicle used.

## **PLEASE NOTE: Rate Records of C type CAN only be used for Western Distribution Center Sections 10 and 11.**

## **C3 Rate Records CAN be used for:**

Western Distribution Center French Camp, CA traffic identified in Section 10 Western Distribution Center Fire Suppression traffic identified in Section 11

The C3 rate record MAY NOT be utilized to submit rate offers for WDC/Concord, CA (19) or WDC/DLA Tracy, CA (21):

Example:

**C30000800-555-9898000000090045000 095** 

**C30000800-555-9898000000101050000 000095080100(Continue entering % until a % has been offered for all Required Item %)**

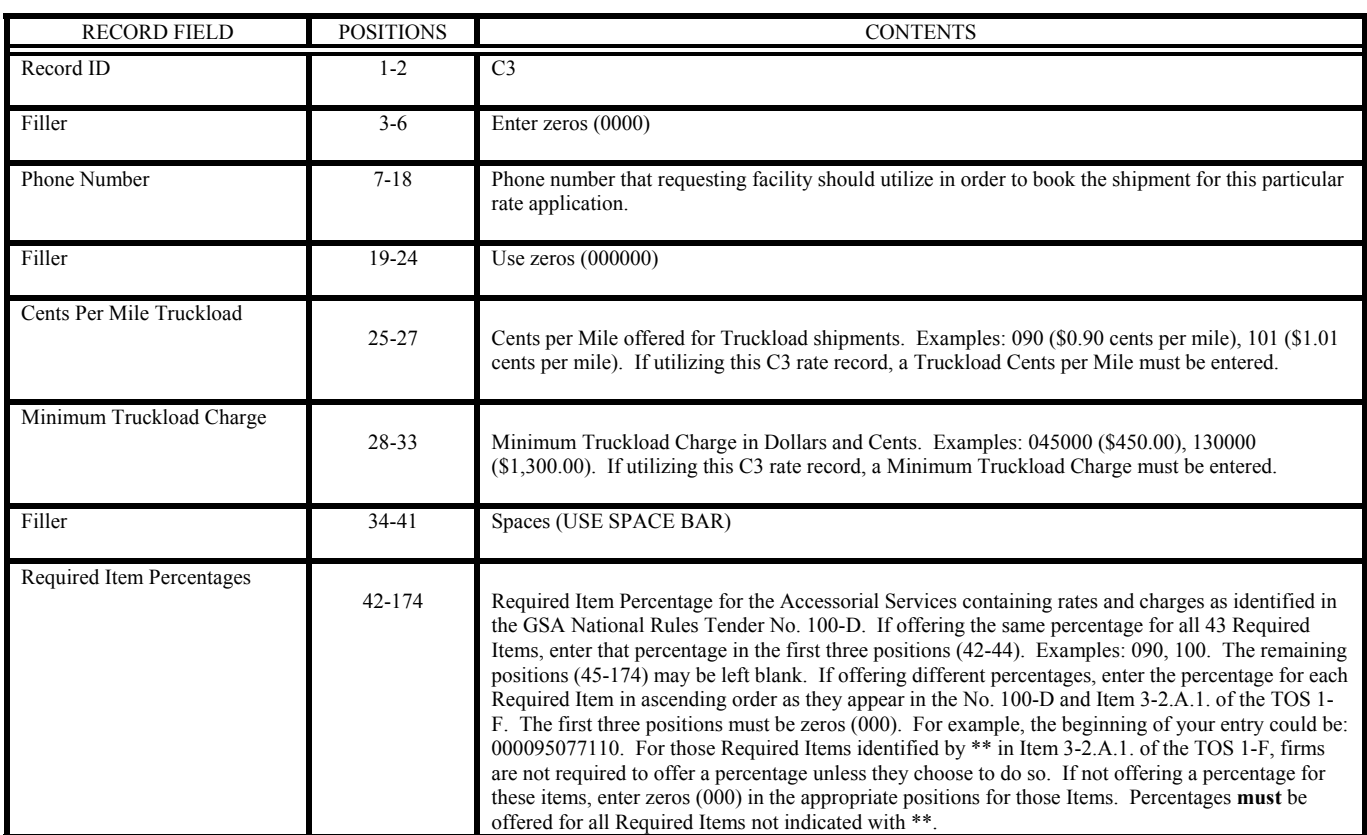

G. The C4 rate record MAY ONLY be utilized if submitting ALL of the rate types identified below.

Percent of the Minimum Charge identified in the 1000-D; Percent of the Less Than Truckload identified in the 1000-D; Truckload offer stated as a cost in cents per mile per vehicle used; and Truckload Minimum Charge per vehicle used.

# **PLEASE NOTE: Rate Records of C type CAN only be used for Western Distribution Center Sections 10 and 11.**

## **C4 Rate Records CAN only be used for:**

Western Distribution Center French Camp, CA traffic identified in Section 10

The C4 rate record MAY NOT be utilized to submit rate offers for WDC/MOTBA Concord, CA (19) or WDC/DLA Tracy, CA (21):

Example:

**C40000800-555-9898099097099045000 095** 

**C40000800-555-9898099097099045000 000095080100(Continue entering % until a % has been offered for all Required Item %)**

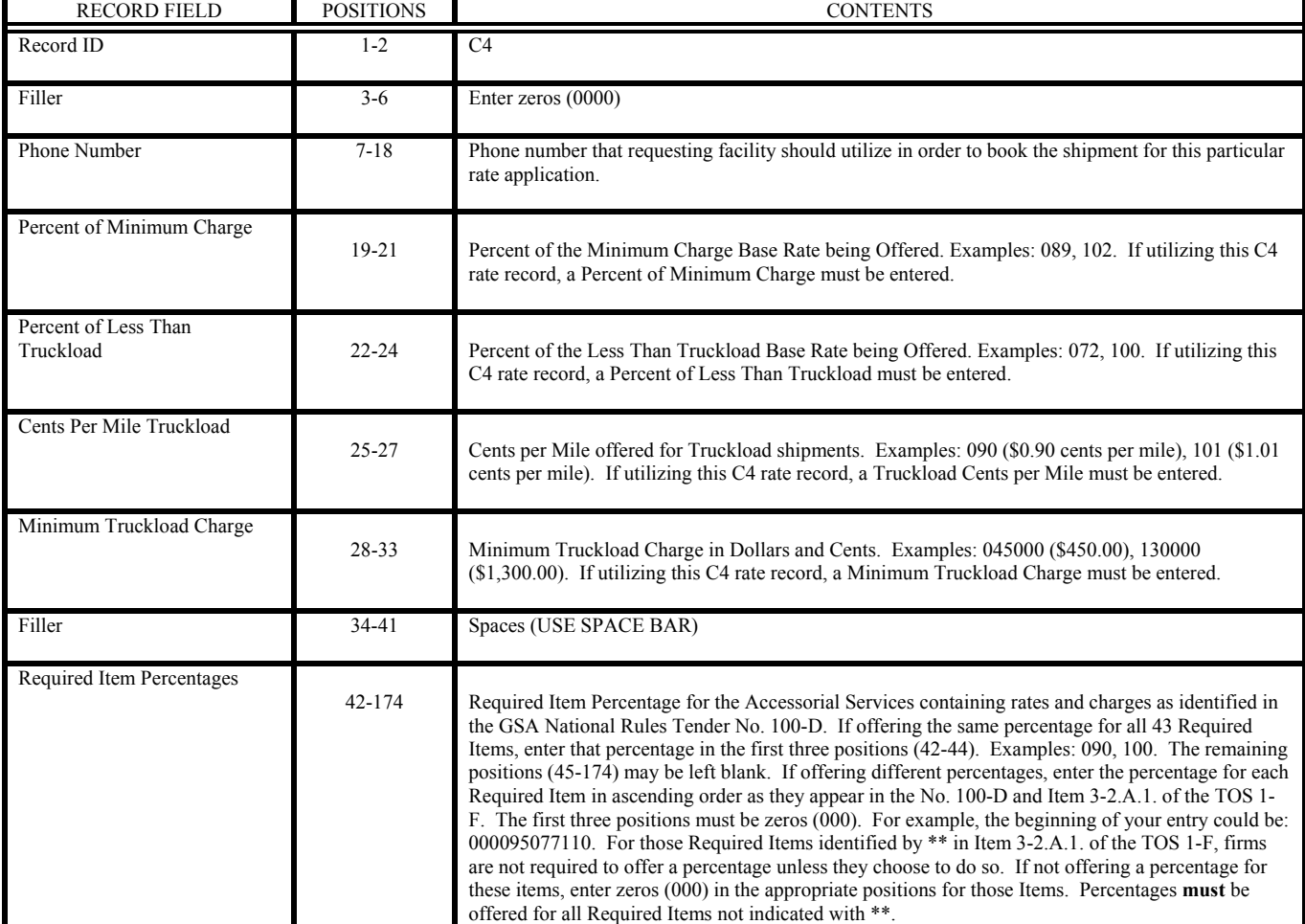

H. The C5 rate record MAY ONLY be utilized if submitting the rate type identified below.

## **Flat Dollars and Cents Charge Per Truckload**;

# **PLEASE NOTE: Rate Records of C type CAN only be used for Western Distribution Center Sections 10 and 11.**

# **C5 Rate Records CAN only be used for:**

Western Distribution Center French Camp, CA traffic identified in Section 10

The C5 rate record MAY ONLY be utilized to submit rate offers for WDC/MOTBA (Concord, CA) (Destination Service Area Code 19) and WDC/DLA (Tracy, CA) (Destination Service Area Code 21):

Example:

**C50000800-555-9898000000000020000 098** 

**C50000800-555-9898000000000025000 000095080100(Continue entering % until a % has been offered for all Required Item %)**

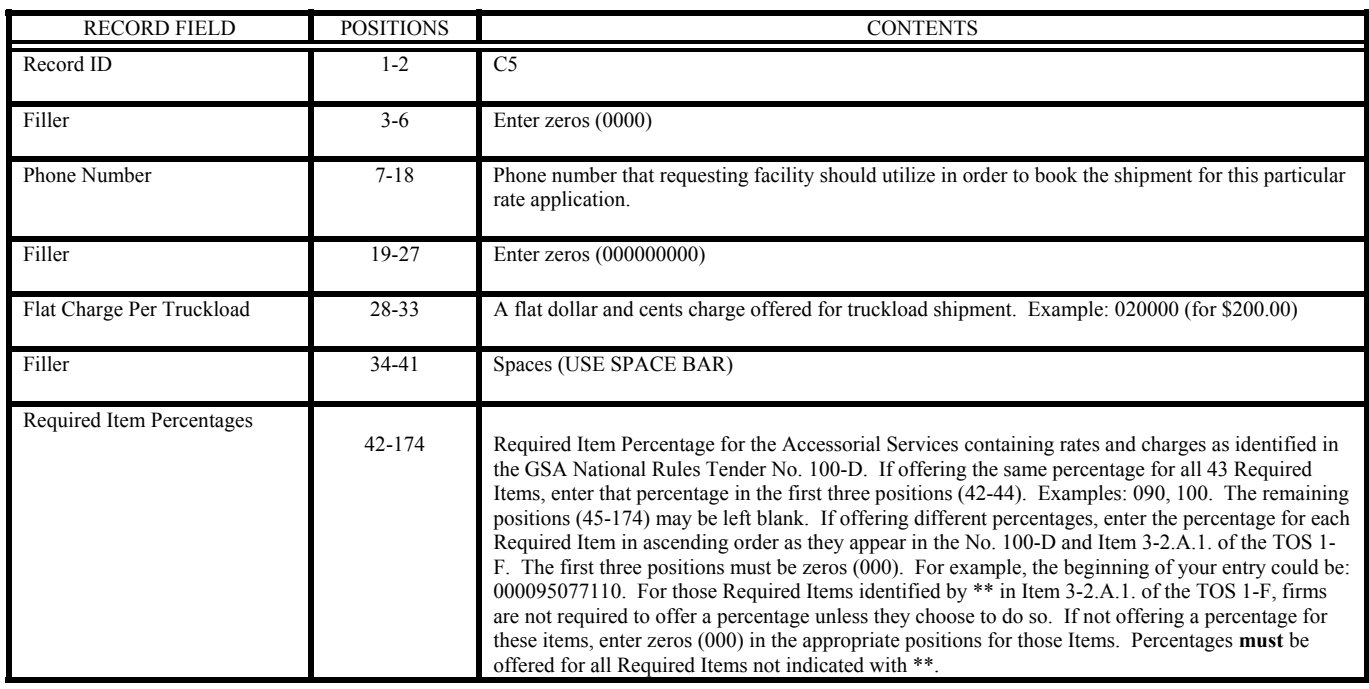

I. Percent of the Minimum Charge and a Percent of the Less Than Truckload Rates Identified in the GSA Baseline Rate Table Publication No. 1000-D **and/or** Cents Per Mile for Truckload Rates with a Truckload Minimum Charge.

## **PLEASE NOTE: Rate Type M2 CAN only be used for The U.S. Mint Section 13.**

1. Truckload Rates for Minor Coin Shipments Originating from the U.S. Mints (Denver, CO and Philadelphia, PA) to one of the FRBs (see Enclosure 1). Enter your Cents Per Mile rate in Position 25 – 27 and your Minimum Truckload Charge in Positions  $28 - 33$ . If you do not want to submit a Truckload rate offer, enter zeros in Positions  $25 -$ 27 and 28 – 33. Offering only TL rate offer for minor coin shipments originating from the U.S. Mint. Leaving LTL positions zero filled indicates you do not want to ship empty pallets back to the originating U.S. Mint. (Example a)

2. Less Than Truckload Rate Offers for Empty Pallet Shipments Originating from the FRBs (see Enclosure 1) back to the U.S. Mints (Denver, CO and Philadelphia, PA). Enter your Percent of Minimum Charge in Positions 19 – 21 and your Percent of Less Than Truckload in Positions  $22 - 24$ . If you do not want to submit a LTL rate offer, enter zeros in Positions  $19 - 21$  and  $22 - 24$ . Offering only LTL rate offer for the return of empty pallets to the identified U.S. Mint. Leaving the TL positions zero filled indicates you do not want to ship minor coin shipments originating from the identified U.S. Mint. (Example b)

3. TSP's wanting to provide BOTH TL offers for the shipment of minor coins and LTL offers for the return of empty pallets should complete Positions  $19 - 33$ . Offering Both TL rate offers for minor coin shipments originating from the U.S. Mint and LTL rate offers for the return shipment of empty pallets back to the originating U. S. Mint. (Example c)

**Please Note:** The Required Item Percentages requested in Positions  $42 - 174$  MUST be offered; however, when billing for services provided you **may not** bill for those accessorial services identified as required for a specific FRB (see Enclosure 1 for required accessorial services) These charges **MUST** be included in your transportation line-haul rate and cannot be double billed

#### Examples:

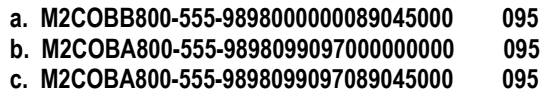

RECORD FIELD POSITIONS CONTENTS Record ID 1-2 M2 From 3-4 Must be either: CO for the Mint in Denver, CO; or PA for the Mint in Philadelphia, PA To 5-6 Must be the two digit Destination Code of one of the Federal Reserve Banks identified in Enclosure 1 Phone Number 7-18 Phone number that requesting customer agency should utilize in order to book the shipment for this particular from/to rate application. Percent of Minimum Charge 19-21 Percent of the Minimum Charge Base Rate being Offered. Examples: 089, 102. A Percent of Minimum Charge must be entered if a Percent of Less than Truckload is entered. Percent of Less Than Truckload 22-24 Percent of the Less Than Truckload Base Rate being Offered. Examples: 072, 100. If not offering a Percent of Less Than Truckload, enter zeros (000) to indicate Not Applicable. Cents Per Mile Truckload 25-27 Cents per Mile offered for Truckload shipments. Examples: 090 (\$0.90 cents per mile), 101 (\$1.01 cents per mile). If not offering a Cents Per Mile, enter zeros (000) to indicate Not Applicable. Minimum Truckload Charge 28-33 Minimum Truckload Charge in Dollars and Cents. Examples: 045000 (\$450.00), 130000 (\$1,300.00). A Minimum Truckload Charge **must** be entered if a cents per mile offer is entered. Filler 34-41 Spaces (USE SPACE BAR) Required Item Percentages 42-174 Required Item Percentage for the Accessorial Services containing rates and charges as identified in the GSA National Rules Tender No. 100-D. If offering the same percentage for all 43 Required Items, enter that percentage in the first three positions (42-44). Examples: 090, 100. The remaining positions (45-174) may be left blank. If offering different percentages, enter the percentage for each Required Item in ascending order as they appear in the No. 100-D and Item 3-2.A.1 of the TOS 1-F. The first three positions must be zeros (000). For example, the beginning of your entry could be: 000095077110. For those Required Items identified by \*\* in Item 3-2.A.1. of the TOS 1-F, TSPs are not required to offer a percentage unless they choose to do so. If not offering a percentage for these items, enter zeros (000) in the appropriate positions for those Items. Percentages **must** be offered for all Required Items not indicated with \*\*

A. Example of multiple rate offers being sent as one (1) file:

**F1ABCD\ABC MOVING AND STORAGE\R\20030501\13-214567 F2JOHN DOE F3PRESIDENT F41500 BANNISTER RD RM 1076 F5KANSAS CITY/MO/64131 F6816-823-3646\816-823-3656 F7CYOUNG@AOL.COM F8816-823-5555 F9JANE BLACK FAACCOUNTS RECEIVABLE REP FB1500 BANNISTER RD RM 1006 FCKANSAS CITY/MO/64131 FD816-823-1111\816-823-2222 FEJANEBLACK@AOL.COM FFW A1ABCD6G12340 20030501ABC MOVING & STORAGE(POSITIONS 47-61 IN SPACES)ABCD95ABCD 13-214567(POS. 83-174 FILLER) B1MOKS800-333-4444098100095 000095080100(Continue entering % until a % has been offered for all Required Item %) B1MOMO800-333-4444098100095 000095080100(Continue entering % until a % has been offered for all Required Item %) B1MOIN800-333-4444098100095 000095080100(Continue entering % until a % has been offered for all Required Item %) A1ABCD6N89120USPCN20030501ABC MOVING & STORAGE(POSITIONS 47-61 IN SPACES)ABCD95ABCD 13-214567(POS. 83-174 FILLER) B4KSTX800-333-4444 050000 098 B4KSAR800-333-4444 050000 098 A1ABCD6D89120CDC0120030501ABC MOVING & STORAGE(POSITIONS 47-61 IN SPACES)ABCD95ABCD 13-214567(POS. 83-174 C30000800-555-9898000000089045000 000095080100(Continue entering % until a % has been offered for all Required Item %) A1ABCD6D89120WDCGA20030501ABC MOVING & STORAGE(POSITIONS 47-61 IN SPACES)ABCD95ABCD 13-214567(POS. 83-174 C30000800-333-4444000000089045000 095 A1ABCD6D89120BOCIN20030501ABC MOVING & STORAGE(POSITIONS 47-61 IN SPACES)ABCD95ABCD 13-214567(POS. 83-174 B2INMA800-333-4444000000089045000 095 B2INMI800-333-4444000000089045000 095 A1ABCD6S45670FAAOK20030501ABC MOVING & STORAGE(POSITIONS 47-61 IN SPACES)ABCD95ABCD 13-214567(POS. 83-174 FILLER) B2OKMO800-333-4444000000089045000 095 B2OKKS800-333-4444000000089045000 095 B2OKMN800-333-4444000000089045000 095 A1ABCD6N12340USMCO20030501ABC MOVING & STORAGE(POSITIONS 47-61 IN SPACES)ABCD95ABCD 13-214567(POS. 83-174 FILLER) M2COBB800-333-4444091094089045000 095 M2COEJ800-333-4444091094089045000 095 M2COQL800-333-4444091094089045000 095 A1ABCD6N45670USMPA20030501ABC MOVING & STORAGE(POSITIONS 47-61 IN SPACES)ABCD95ABCD 13-214567(POS. 83-174 FILLER) M2PABB800-333-4444000000089045000 095 M2PAEJ800-333-4444000000089045000 095 M2PAQL800-333-4444000000089045000 095** 

- B. Examples of multiple rate offers being sent as separate rate files:
	- 1. First Rate File:

**F1BBBB\BBB BROKERAGE SERVICE\R\20030501\18-316567 F2JANE DOE F3PRESIDENT F41440 Jane DOE RD RM 1076 F5KANSAS CITY/MO/64131 F6816-823-3646\816-823-3656 F7CYOUNG@AOL.COM F8816-823-5555 F9JANE BLACK FAACCOUNTS RECEIVABLE REP FB1440JANE DOE RD RM 1006 FCKANSAS CITY/MO/64131 FD816-823-1111\816-823-2222 FEJANEBLACK@AOL.COM FFB A2BBBB6G12340 20030501BBB BROKERAGE SERVICE(POSITIONS 48-61 IN SPACES)BBBB96BBBB 18-316567(POSITIONS 83-174 FILLER) A3ABCD WEOD KJIR BNHF DGCH SDER THGR ASML KJIP JNBT YBCD OLPM GTSM PPLI TGHW (Continue for a total of 34 SCACS) B1MOKS800-333-4444098100095 000095080100(Continue entering % until a % has been offered for all Required Item %) B1MOMO800-333-4444098100095 000095080100(Continue entering % until a % has been offered for all Required Item %) B1MOIN800-333-4444098100095 000095080100(Continue entering % until a % has been offered for all Required Item %)** 

2. Second Rate File: **F1BBBB\BBB BROKERAGE SERVICE\R\20030501\18-316567 F2JANE DOE F3PRESIDENT F41440 Jane DOE RD RM 1076 F5KANSAS CITY/MO/64131 F6816-823-3646\816-823-3656 F7CYOUNG@AOL.COM F8816-823-5555 F9JANE BLACK FAACCOUNTS RECEIVABLE REP FB1440JANE DOE RD RM 1006 FCKANSAS CITY/MO/64131 FD816-823-1111\816-823-2222 FEJANEBLACK@AOL.COM FFB A2BBBB6D12340CDC0220030501BBB BROKERAGE SERVICE(POSITIONS 48-61 IN SPACES)BBBB96BBBB 18-316567(83-174 FILLER) A3ABCD WEOD KJIR BNHF DGCH SDER THGR ASML KJIP JNBT YBCD OLPM GTSM PPLI TGHW (Continue for a total of 34 SCACS) C20000800-555-9898099097 000095080100(Continue entering % until a % has been offered for all Required Item %)**

 3. Third Rate File: **F1BBBB\BBB BROKERAGE SERVICE\R\20030501\18-316567 F2JANE DOE F3PRESIDENT F41440 Jane DOE RD RM 1076 F5KANSAS CITY/MO/64131 F6816-823-3646\816-823-3656 F7CYOUNG@AOL.COM F8816-823-5555 F9JANE BLACK FAACCOUNTS RECEIVABLE REP FB1440JANE DOE RD RM 1006 FCKANSAS CITY/MO/64131 FD816-823-1111\816-823-2222 FEJANEBLACK@AOL.COM FFB A2BBBB6D12340WDC0220030501BBB BROKERAGE SERVICE(POSITIONS 48-61 IN SPACES)BBBB96BBBB 18-316567(83-174 FILLER) A3ABCD WEOD KJIR BNHF DGCH SDER THGR ASML KJIP JNBT YBCD OLPM GTSM PPLI TGHW (Continue for a total of 34 SCACS) C30000800-555-9898000000089045000 095**  4. Fourth Rate File: **F1BBBB\BBB BROKERAGE SERVICE\R\20030501\18-316567 F2JANE DOE F3PRESIDENT F41440 Jane DOE RD RM 1076 F5KANSAS CITY/MO/64131 F6816-823-3646\816-823-3656 F7CYOUNG@AOL.COM F8816-823-5555 F9JANE BLACK FAACCOUNTS RECEIVABLE REP FB1440JANE DOE RD RM 1006 FCKANSAS CITY/MO/64131 FD816-823-1111\816-823-2222 FEJANEBLACK@AOL.COM FFB A2BBBB6D12340WDCCA20030501BBB BROKERAGE SERVICE(POSITIONS 48-61 IN SPACES)BBBB96BBBB 18-316567(83-174 FILLER) A3ABCD WEOD KJIR BNHF DGCH SDER THGR ASML KJIP JNBT YBCD OLPM GTSM PPLI TGHW (Continue for a total of 34 SCACS) 000095080100(Continue entering % until a % has been offered for all Required Item %)** 5. Fifth Rate File: **F1BBBB\BBB BROKERAGE SERVICE\R\20030501\18-316567 F2JANE DOE F3PRESIDENT F41440 Jane DOE RD RM 1076 F5KANSAS CITY/MO/64131 F6816-823-3646\816-823-3656 F7CYOUNG@AOL.COM F8816-823-5555 F9JANE BLACK FAACCOUNTS RECEIVABLE REP FB1440JANE DOE RD RM 1006 FCKANSAS CITY/MO/64131** 

**FEJANEBLACK@AOL.COM FFB** 

**FD816-823-1111\816-823-2222** 

**A2BBBB6N12340USMCO20030501BBB BROKERAGE SERVICE(POSITIONS 48-61 IN SPACES)BBBB96BBBB 18-316567(83-174 FILLER) A3ABCD WEOD KJIR BNHF DGCH SDER THGR ASML KJIP JNBT YBCD OLPM GTSM PPLI TGHW (Continue for a total of 34 SCACS) M2COBB800-333-4444091094089045000 095**